## Collaborate Chat Box

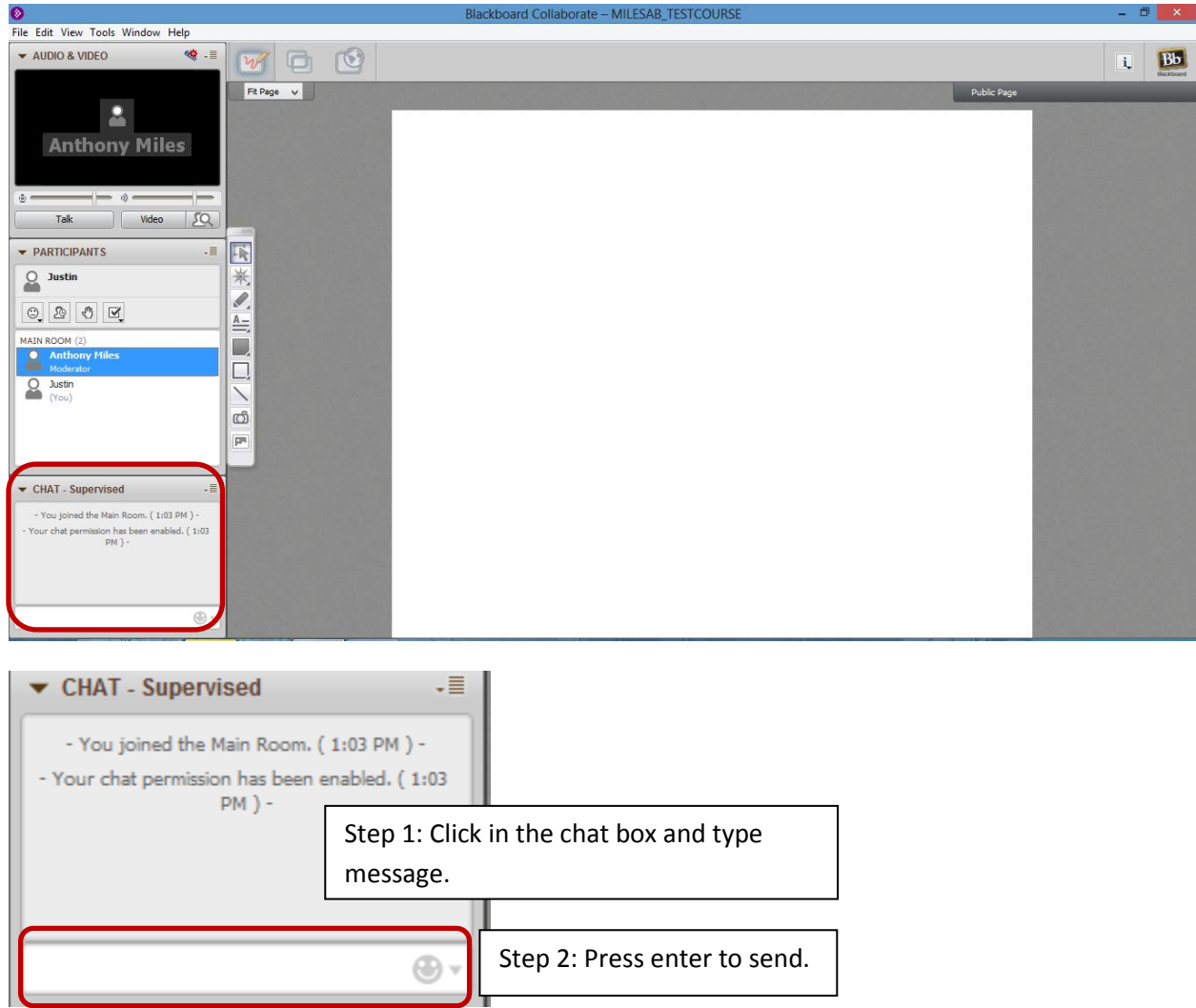